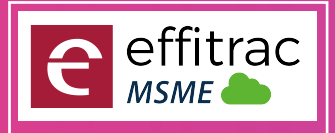

Technology Growth Partner to MSMEs

**SCALE**

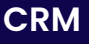

## **LEAD MANAGEMENT**

- Leads **.**
- <sub>Cre</sub><br>Leads *Create, Search and Update Leads*
- *Lead source,Lead type,Lead owner*
- Lead source,L<br>Sales Enquiry •
- <sup>ء</sup><br>Task ∙ *Create Search Update Sales Enquiry*
- 
- c<br>Calls ∙ *Create Search Update Task*
- - *Create Search Update Calls*
- <sub>Cree</sub><br>Events
	- *Create Search Update Events*
- create **.**<br>Contacts
- Leads **.** *Multiple Contacts againtgs Lead*
- 
- Email Campaign **.** *Custom Status Flow*
- Location Tracker **.** *Upto 10000 emails / month*
- *Sales Person Tracking*
- Leads **.**
- *Reporting*

## **PROCUREMENT CRM**

- *Materials / Services / Assets* Procurement Type **.**
- Product Master **.**
- *Product Master Creation and Maintenace*
- Product Master **.**<br>Vendor Master •
- *Vendor Master Creation and Maintenance*
- Vendor Master Creation and Maintenance<br> **Purchase Indent / Purcahse Requesition**
- *Purchase request can be raised by user for materials needed* Purchase Quotation **.**
- 
- *Entering Vendor Quotations in the System* Quote Comparison **.**
	- *Comparison of Vendor Quotations*
- Comparison of Ve<br>**Purchase Order** 
	- *Order can be raised with product details to vendor*
- Order can be raised with product details to vene<br>Goods Receipt for Invoice and Order
- *Supports both Local Purchase and Order based Purchase* Goods Receipt Note **.**
- - *Record Goods receipt for Purachase invoice and Order*
- Record Goods receipt for Purc<br>**.**<br>Multiple Goods Receipts
- *For a Single Order Multiple Receipts can be generated and can control over excess receipts* For a Single Order Multiple Receipts car<br>**Free Qty while Goods Receitps**
- *Can record Free Qty received*
- can record Free Qt<sub>)</sub><br>Purchase Invoice •
- *Both order based invoice and local invoice can be raised*
- Both order based invoice<br>**•** Vendor Sales Invoice
- *can Map All details like Vendor Bill no Date* Product details while Invoicing **.**
- 
- *Product Batch no, Lot No and Expiry will be available while invoicing* Vendor and Product Based GST **.**
- - *GST Type and Percentage will be fetched from Vendor and Product Master*
- Manual Edit option of GST Percentage and Rate **.** *User can manually edit Price and GST rate While Invoicing*
- User can manually edit Price and GS<br> **Type Based Purchase Ledger** *User can manually select on which Ledger should Invoice accounted*
- User can manually select on which Ledger sl<br>• Type Based Terms and Conditions *Terms and Condition will be Mapped according to the type Selected*
- Ferms and Condition will be Mapped according to the<br>• Payment Term and Bank Details Mapping
- while Invoicing<br>Import Invoice *While Invoicing the Payment term and Bank details can be mapped*
- 
- Record import Purchase from outside country Vendor<br>• Robotic Process Automation while invoicing *Record import Purchase from outside country Vendor*
- RPA Helps in creating invoice Documents with less manual<br>**.** Document Attachement in Invoicing Screen *RPA Helps in creating invoice Documents with less manual intervention*
- In All Invoiceing Screen user can at<br>**.** Custom Invoice Numbering *In All Invoiceing Screen user can attached multiple documents*
- Invoice Print and Export **.** *User can generate dynamic numbering Sequence*
- Invoice Print and PDF Export of<br>**.**<br>Multiple invoice Format *Invoice Print and PDF Export can be done after Invoicing*
- *User will have multiple Pre defined Report Formats*
- User will have multiple Pre<br>**83rd Party Commission**
- SEZ / Composition Levy enabled **.** *On Purchase paid to be paid can also be calculated*
	- *Invoicing and Accounting based on SEZ or Composition Levy*
- Invoicing and Accounting bo<br>• Inclusive / Exclusive Tax *Product Rate can be Give both Inclusive and Exclusive Tax*
- Product Rate can be Give both Inclusive<br>• TDS on purchase and Expenses *TDS will be calculated and tax will be deducted from Payables*
- TDS will be calculated and tax<br>**.** Custom Reports Formats *User can define their own Invoice Format*
- User can define their ov<br>**.** Custom Status Flow
- Invoice to have a d<br>Purchase Return *Invoice to have a custom status work Flow*
- *Record return of goods to vendor*
- Expenses (Vouchers) **.**
- Record Taxable Expenses<br>
Credit Note (Vouchers) *Record Taxable Expenses*
- - *Raise Credit note with amount and Tax for a invoice for Customer and Vendor*
- Debit Note (Vouchers) **.**
- Raise Debit not<br>**Custom Fields** *Raise Debit note with amount and Tax for a invoice for Customer and Vendor*
	- *User can add Dynamic fields to capture data and get MIS reporting (upto 3 levels )*
- **.**Production Order Lite
	- *Production order lite will help in simple assembly process and*
	- *keeps track on material movement*
- **.**Work Order Lite

*Work Order Lite hepls in products conversion or simple assembly for specific client and it keeps track on Customer inventory*

**.**Industry wise custom field generation

*Customer can create custom data capturing field ( date,textbox,dropdown and multiselct) upto 10 levels*

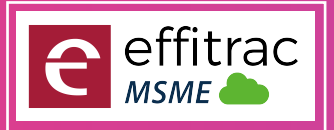

## Technology Growth Partner to MSMEs

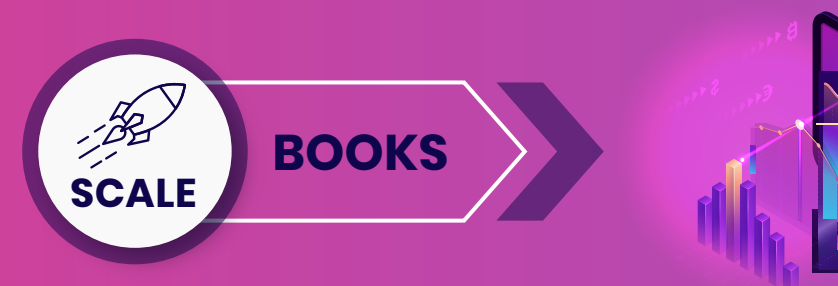

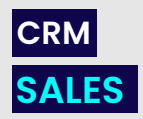

# Product Master **.**

*Product Master Creation and Maintenace*

- *Vendor Master Creation and Maintenance* Product Master Crec<br>**Customer Master**
- *User can set Custom status flow for customer management* Customer Active / In active and Custom Status Flow **.**
- User can set Custom statu<br> **Customer Credit Limit**
- *User can Set Credit Amount, that a customer can avail*
- User can Set Crea<br>**.** Sales Quoation •
- *Issue Quotation with Tax payable* Sales Order **.**
	- *Order can be raised with product details For Customer*
- Sales Invoice **.**
	- *Invoice can be generated with GST Compliance*
- Invoice can be generated with *GST*<br>Custom Invoice Numbering
- *Invoice numbering based on Category of sale* Invoice numbering based on Category<br>**• Product details while Invoicing**
- *Product Batch no, Lot No and Expiry will be available while invoicing*
- Product Batch no, Lot<br>Price List Mapping

*Price Config according to Tier, type or on seasonal price change* Price Config according to Tier, type or on sec<br>• Customer and Product Based GST

- *GST Type and Percentage will be fetched from Customer and Product Master* GST Type and Percentage will be fetched from Customer and Properties **.**<br>Manual Edit option of GST Percentage and Rate
- *User can manually edit Price and GST rate While Invoicing* Type Based Sales Ledger **.**
- 
- *User can manually select on which Ledger should Invoice accounted Terms and Condition will be Mapped according to the type Selected* User can manually select on which Ledger sheep **.**<br>**• Type Based Terms and Conditions**
- *While Invoicing the Payment term and Bank details can be mapped* Terms and Condition will be Mapped according to the t<br>**Payment Term and Bank Details Mapping**
- While Invoicing the Payment term and Bank deta<br>Sales Price MRP, PTS and Retail Price
- *Price can be configured according to the Customer* Free Quantity - Trade Discount **.**
- 
- *Free Quantity can be issued to customer* Free Quantity can be issue<br>**6** Sales Person Mapping
	- *While Invoicing the Sales person involved in sales can be mapped*
- while Invoicing<br>**Export Invoice** 
	- *Export Invoice will be created for Outside country Customer*
- Export Invoice will<br>Multi currency •
- *In Export invoice can record invoice in both Local Currency and foreign Currency* In Export invoice can record invoice in both Local Currency<br>**Robotic Process Automation while invoicing**
- *RPA Helps in creating invoice Documents with less manual intervention* **PA Helps in creating invoice**<br>**• Invoice Print and Export**
- *Invoice Print and PDF Export can be done after Invoicing*
- Invoice Print and PDF Export c<br>Multiple invoice Format
- *User will have multiple Pre defined Report Formats*
- User will have multiple Pre defined Report Forma<br>**.** 3rd Party / Sales Person Commission
- *System will generate Commission payable according to the rule* System will generate Commi<br>**• Inclusive / Exclusive Tax** 
	- *Product Rate can be Give both Inclusive and Exclusive Tax*
- *Invoicing and Accounting based on SEZ or Composition Levy* Product Rate can be Give both Inclusive of<br>**SEZ / Composition Levy enabled**
- *Discount can be configured by Product Based, Percentage and Total Amount* Invoicing and Accounting based on SEZ or Compositi<br>**.** Discount on Total, Percentage and Price
- Discount can be config<br> **Territory Wise Sales**
- *Territory can be created and mapped to invoice and get reports* Custom Status Flow **.**
	- *Invoice to have a custom status work Flow*
- **.** Document Attachement in Invoicing Screen
- **.** Delivery Challan *In All Invoiceing Screen user can attached multiple documents*
- 
- **.** Point Of Sale *Delivery Challan can be generated for goods moved without Invoice*
	- *POS Enabled for Retails Store Invoicing*
- **.** Custom Fields
- *User can add Dynamic fields to capture data and get MIS reporting*
- **.**Sales Return
	- *In Case of Sales return, user can provide return details, system will create inventory changes and accounting entry*
- **.**Industry wise custom field generation
	- *Customer can create custom data capturing field ( date,textbox,dropdown and multiselct) upto 10 levels*

# **CRM**

## **INVENTORY**

- Multiple Store / Warehouse Creation **.**
- *User can Configure multiple Store / Warehouse with its GSTIN and Address* Product and Service **.**
	- *user can create Product as well as Service*
- HSN / SAC Mapping **.**
	- *For Product and Service user can mapp HSN and SAC Code*
- For Product and<br>**.** Search HSN No
	- *User use Product description to Find its HSN number*
- *User can map Barcode ID for product* SKU Mapping **.**
- User can map<br>**Custom UOM**
- *User can create Custom UOM*
- *maintain inventory with FIFO, LIFO or Weighted Average* Inventory Type **.**
- maintain invent
	- *User can map PTS, MRP and retail price*
- User can map PTS, MRP and reto<br>Tax type and Percentage •
- *Create Product with tax type Exempted, nill and regular* Create Product with tax type - Exempted, nill a<br>**• Product Category, Class and Brand** 
	- *Classify Product with Category, class and Brand*
- Classify Product with Cate<br>**•** Product Specification
- *User can add multiple specification according to the Category and Class* Inventory Control mapping **.**
	- *Map Product with Minimum, maximum and reorder Level*
- Map Product with Minimum, maxim<br> **Control Sales and Purchase** 
	- *For each product user can block Purchase and sales*
- For each product user c<br>**.** Discontinue Product
	- *Move product to In active status, so it will be available in reports*
- Custom Fields **.**
	- *User can add Dynamic fields to capture data and get MIS reporting ( upto 3 levels )*
- Bulk Product Update **.**
- *Bulk update the selling price for all products* Bulk update the selling price for all proc<br>**• Products Import using CSV File**
- *Upload Product list using CSV File*
- *Export Product List in Excel* Upload Product list using<br>**Products Excel Export** •
- Export Product List in<br>Inventory Locator
- *Inventory Locator helps in find inventory by location, Picklist Generation and inter BIN Transfer* Inventory Locate<br>Opening Stock •
	- *Provide opening balance on Year Start*
- *Upload Stock using CSV File* Upload Opening Stock **.**

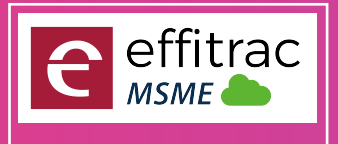

## Technology Growth Partner to MSMEs

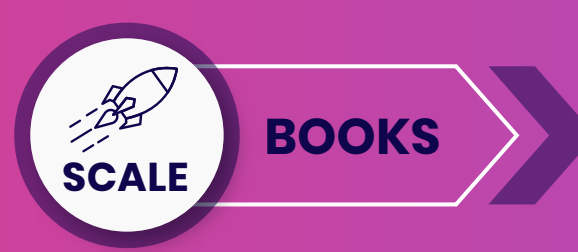

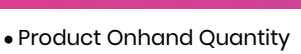

*Screen Proides you the lIst of products and its on hand Quantity* screen Proides y<br>**View Inventory** •

- 
- *User can view Inventory of particular Product* View Inventory History **.**
- *Filter Period and view Inventory Movements*

# Adjust Inventory **.**

- *Incase of Stock Mismatch, user can update in the screen*
- Incase of Stock Mismatch,<br> **Inventory Tag Update**
- *User can update inventory details like Purchase Price, location* View Inventory By Category **.**
- *User can view Category wise Stock and its value*

# Inventory Shelf Life **.**

- *User can view Inventory Shelf days stored*
- Inventory Expiry Summary **.**
- *Screen Displays inventory according to Expiry date* Screen Displays inventory according to Expiry **.**<br>**•** View Segment Wise Product History
- *Screen displays the inventory of the product accroding to the dimension provided*

# Screen displays the inventory of **.**<br>Inventory Control Report

*Reports provides Min , Max and reorder Level*

# Stock Transfer **.**

- *Stock transfer helps in Inter Store stock movements and helps in full track of inventory* stock trans<br>**Store Issue**
- *Screen helps to issue stock*
- screen helps t<br>**Store Receipt**
	- *Screen helps to Receipt stock*

## **.**Material Demand Summary

*The Wizard in the screen collects the inventrory demanded through Sales Order, Purchase indent and helps to raise Purchase Order*

### **.**Industry wise custom field generation

*Customer can create custom data capturing field ( date,textbox,dropdown and multiselct) upto 10 levels*

# **CRM**

# **ACCOUNTS**

# Chart of Accounts **.**

*Screen Displays Ledger account and Groups in tree View*

# Multi Currency Ledger **.**

user can create led<sub>!</sub><br>Opening Balance • *user can create ledger with Non Local Currency*

Opening Balance Uploader **.** *Screen helps to feed in balance for Asset and liability ledger*

- *Opening balance can also be uploaded using CSV File*
- Journal **.**

### *Screen helps to create all types of accounting entries*

- Multi Currency Journal **.**
- Journal Uploader **.** *Screen helps to create all types of accounting entries with more the one currency*
- *User Can uplaod Accounting entries using CSV Format File*
- Record Income **.**
- *Screen helps to record indirect Income*
- screen helps to record inc<br>**.**<br>Sales Invoice Register
- screen helps to find<br>**Receive Payment** *Screen helps to find all unpaid invoices*
- 
- Record Expenses **.** *Screen helps to receive payment againts the Sales Invoice with Bank, cash and Cheque*
- Screen helps to record indirect **.**<br>**Purchase Invoice Register** *Screen helps to record indirect Expenses*

- *Screen helps to find all unpaid invoices*
- **4**  $+919787155333$  sales@effitrac.com  $\bullet$  www.effitrac.com

# Make Payment **.**

*Screen helps to Make payment againts the purchase Invoice with Bank, cash and Cheque* screen help<br>**Credit Note** 

- *Credit Note screen helps to record cash Discount for sales / Purchase* Debit Note **.**
- 
- *Debit Note screen helps to record cash Discount for sales / Purchase* Debit Note screen helps to record connection of **. Cash Receipts and Payment**
- 
- *Cash Transaction can be created in this screens* Cash Transaction can be created in<br>**.** Bank Receipts and Payment

*Bank Transaction can be created in this screens*

- Contra **.**
- *Cash Deposit, withdrawal and Inter Bank transfer Transaction can be created in this screens* Intra Company Transfer<br>• Intra Company Transfer
- - *User can transfer any ledger balance with a company with the Function*
- Fund Transfer **.**
	- *This Screen helps to amount from Local Currency to Forgien Currency*
- This Scre<br>**Day Book**
	- *Day Book Displays the debit and credit for selected period*
- Day Book Displays the del<br>**.** Outstanding Balance
	- *Screen Displays ledger Balance of the selected Groups*
- View Ledger **.**
	- *View ledger displays single and Multiple ledger transactions*
- view ledger a<br>**Trial Balance**
	- *Trial Balance Displays ledger Accounts balance for selected period*
- *Trial Balance Dis*<br>Profit and Loss
	- *Displays Profit / Loss for the Selected Period*
- **.** Displays Profit<br>**.** Balance Sheet
	- *Displays Asset and Liabilities for the Selected Period*
- *Screen Displays Promised Cash Inflow and outflow and Sales And Purchase Due's* Displays Asset and Liabilitie<br>**Cash Flow Projections**
- Screen Displays Promised<br>**.** Cash Flow Statement
	- *Cash Flow Statement display Cash flows for the type*
- Cash Flow State<br>Reconciliation •

*User can Reconcile all type of ledgers using CSV Format files*

- Post Date Cheque **.**
	- *All Cheques Issued and Received will be displayed and user can provide the cheque realization date*
- All Cheques Issued and Received will<br> **Frezee Accounting Period**
- *User can Generate Accounting Period (Monthly, quarterly or Custom) and Frezee all Transactions for the period* User can Generate Acco<br>Year End Closing
- 
- *On end of year the year end Closing Wizard helps to calculate P /L and transfers Closeing balance to Next Fiscal Year* Multiple Format on Reports **.**
	- *User can choose predefined Reports*
- User can choose predefined Re<sub>l</sub><br>Custom Status Work Flow
	- *User can Set status Work flow*
- User can Set sta<br>**Custom Fields**
- *User can add Dynamic fields to capture data and get MIS reporting (upto 3 levels )* Export Data **.**

*Customer can create custom data capturing field ( date,textbox,dropdown and multiselct) upto 10 levels*

**SCALE CRM**

**5** 

*User can export all Ledger data and Accounting transaction to a excel file* Industry wise custom field generation **.**

**Rs**

**1650 PER MONTH**

**EFFORTLESS ENTERPRISE MANAGEMENT** 

**AT YOUR FINGER TIPS**